## Nyheter i VisAlfa version 4

Arrangerafunktionen

- •Inrättning av symboler som ligger "nästan rätt"
- •Kombinationskommando Arrangera+Distribuera

Handlingsslag •Dubbelklick – Till Visual Arkiv (/Internet) •Högerklick – Inläggning av hanteringsanvisningar

Klassificeringsstrukturen •Sortering efter läge på sidan

Hanteringsanvisningarna •Möjlighet att lägga in valfritt antal vid installationen $VisAlfa@$ 

Fler nyheter?

Automatisk skapande av ny mapp vid webbexport

Plats för arkivbeskrivning

Förbättring av textfunktionen

Fler snabbkommandon

Ångrafunktionen

Utskriftsfunktionen

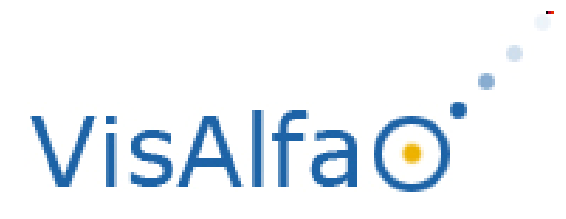

Fler nyheter?

Inmatning av hanteringsanvisningar

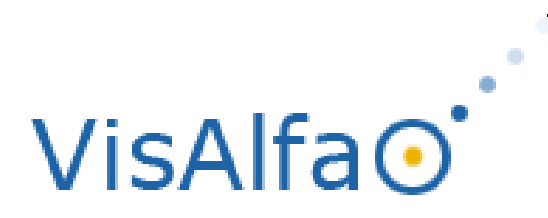